### **Creating Classification Features for Biological Images**

#### *Abstract*

Computational Biology covers a broad spectrum of diverse applications within the field of molecular biology. Much of the computational work done so far has focused at the molecular level because of the strong computational characteristics of molecular biology. This tight focus has left relatively unexplored other aspects of biology such as cell biology that might benefit from computational techniques. This thesis examines the use of computational techniques in the field of cell biology. Towards this end, we develop a system based on image processing and machine learning to characterize the cellular events occurring in the cell division process meiosis and to classify images of cells exhibiting these events. The cellular events in question are the eight phases of Meiosis and the post-meiotic events that decide the phenotype of the resulting cells. The results of this thesis suggest the existence of significant application potential in computational techniques to the field of cell biology.

#### **Acknowledgements**

First, I would like to thank my advisor, Dr. Rich Maclin, for his persistent efforts in helping me finish this thesis. I would like to express my gratitude to Dr. Doug Dunham and Dr. Joe Gallian for their willingness to serve on my committee. I would also like to thank Dr. Qin Liu and her students, Kevin Wolfe and Jennifer Baumgardt, for providing images for this work and helping me with the biological aspects of this thesis. Finally, I would like to thank the CS faculty and my fellow students for their support during these two years of graduate study and making my stay in Duluth an enjoyable and memorable experience.

### **Contents**

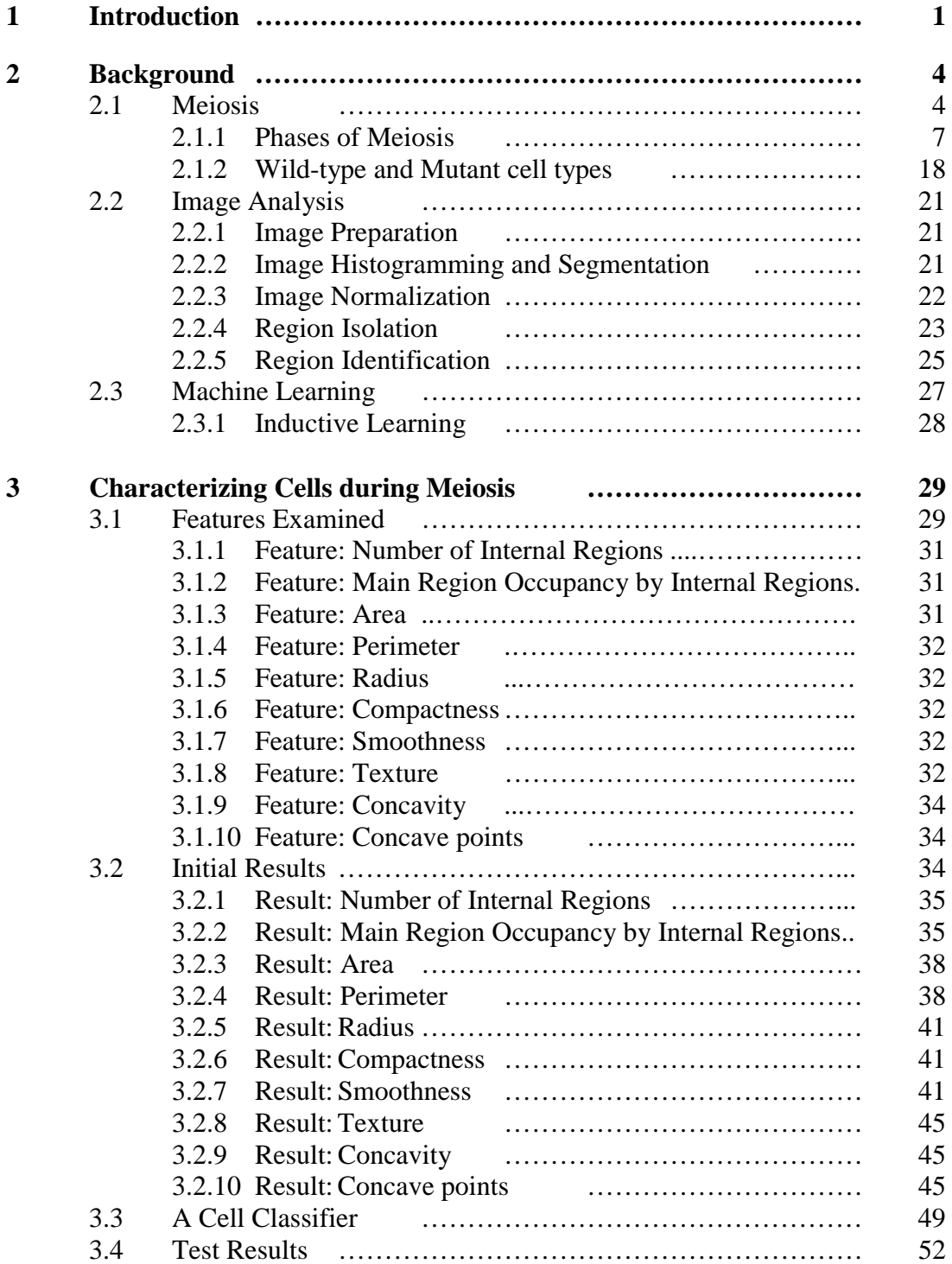

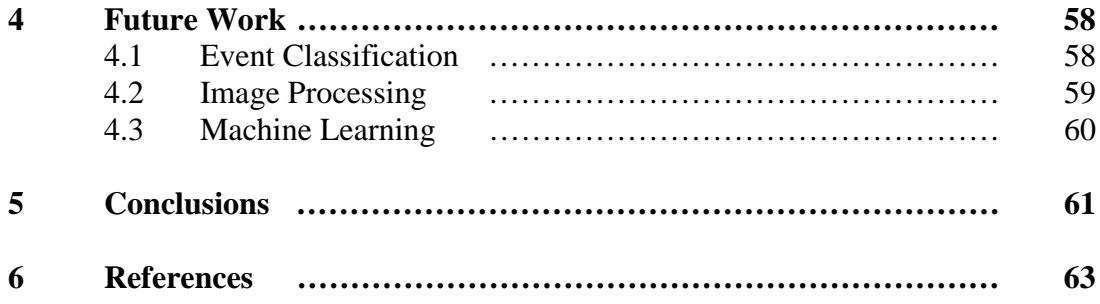

# **List of Figures**

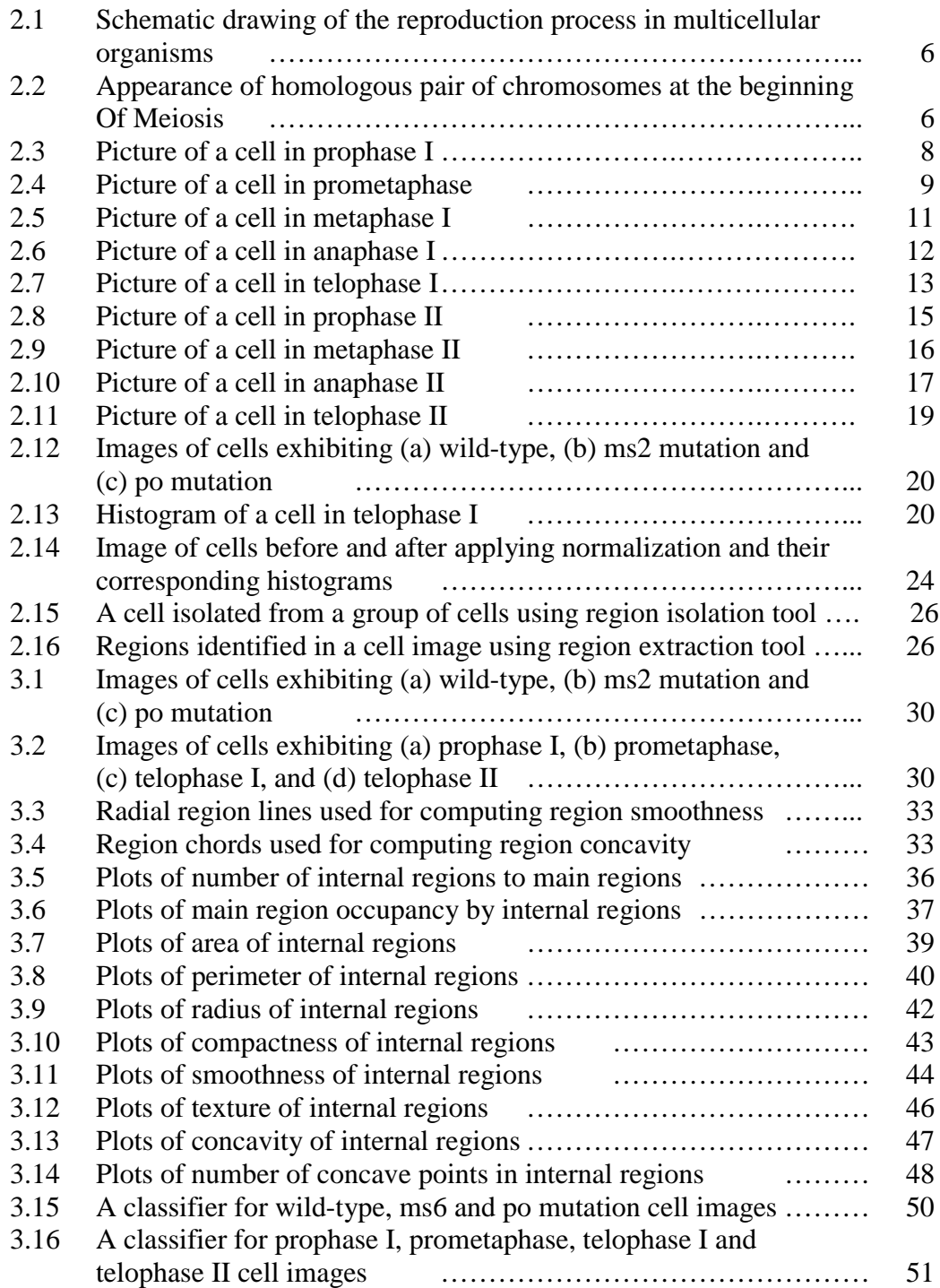

v

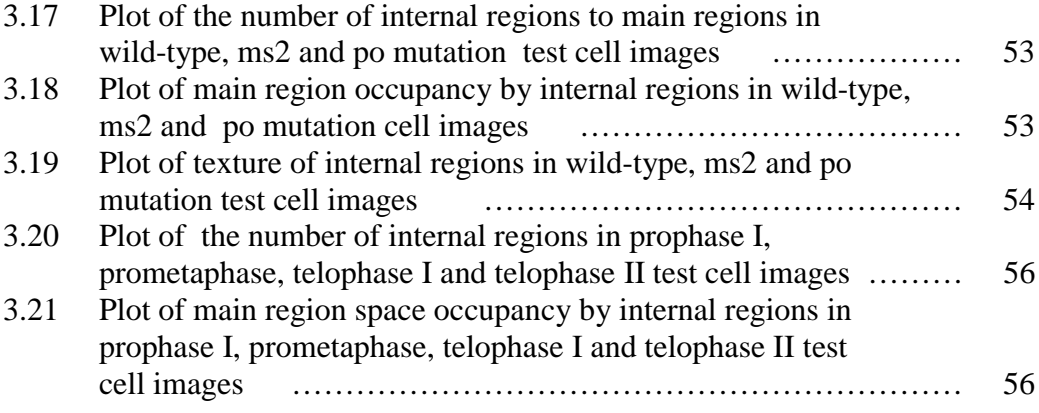

## **List of Tables**

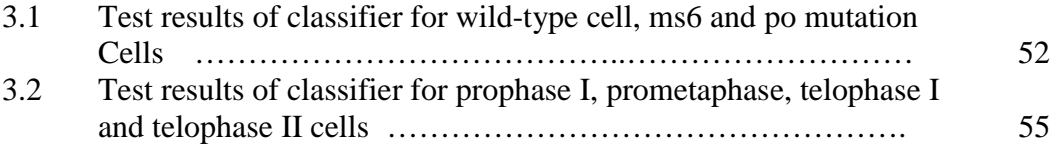